# 2019-02-19 - VIVO Development IG

#### **Date**

19 Feb 2019

#### Call-in Information

Time: 11:00 am, Eastern Time (New York, GMT-05:00)

To join the online meeting:

- Go to: https://duraspace.zoom.us/j/823948749
- Or iPhone one-tap :
  - US: +14086380968,,823948749# or +16468769923,,823948749#
- Or Telephone:
  - O Dial(for higher quality, dial a number based on your current location):
  - ° US: +1 408 638 0968 or +1 646 876 9923 or +1 669 900 6833
  - o Meeting ID: 823 948 749
- International numbers available: https://duraspace.zoom.us/zoomconference?m=Qy8de-kt6W4fMMDQCAV\_3qfH1W-lxAo5

#### Slack

- https://vivo-project.slack.com
  - Self-register at: https://goo.gl/forms/JxQFkut4TYj4Ehww1

### **Attendees**

blocked URL Indicating note-taker

- 1. Don Elsborg
- 2. Ralph O'Flinn
- 3. Andrew Woods
- 4. Huda Khan
- 5. Alex Viggio 🚖
- 6. Benjamin Gross
- 7. Brian Lowe
- 8. Laura Doyle
- 9. Christopher Haines
- 10. Robert Nelson

## Agenda

- 1. Misc
- a. Next week's dev meeting: Welcome to those new to the VIVO tech stack!
- b. Interesting article / podcast on the NYTimes' use of React and GraphQL
- 2. CU Boulder update/demo: https://experts.colorado.edu/publications
- 3. Architecture of populating external indexes
  - a. Push from core?
  - b. Harvest from external tools?
- 4. March (18-29) sprint planning
  - a. Finish work on externalizing Solr and Elasticsearch
  - b. Externalize triplestore
  - c. Decoupling Dockerize: Solr, Elasticsearch, MySQL, Fuseki, rest-of-VIVO
    - i. Reference: Docker 101 and 102
- 5. From the previous actions
  - a. Brian Lovi. Unable to locate Jira server for this macro. It may be due to Application Link configuration.ii.
  - b. Brian Lowe cneck with ontology group on nancies
    - i. Any feedback from the ontology group? (reference)
- 6. Mailing list messages
  - a. Some triples not getting deleted in VIVO?
  - b. how to link PDF of particular publication
- 7. Status of In-Review tickets

type key summary assignee reporter priority status resolution created updated due

Unable to locate Jira server for this macro. It may be due to Application Link configuration.

| a. Soft balls      |                                                                                               |
|--------------------|-----------------------------------------------------------------------------------------------|
| i.                 | Unable to locate Jira server for this macro. It may be due to Application Link configuration. |
| ii.                | Unable to locate Jira server for this macro. It may be due to Application Link configuration. |
| b. Regular t<br>i. | Unable to locate Jira server for this macro. It may be due to Application Link configuration. |
| ii.                | Unable to locate Jira server for this macro. It may be due to Application Link configuration. |
| iii.               | Unable to locate Jira server for this macro. It may be due to Application Link configuration. |
| iv.                | Unable to locate Jira server for this macro. It may be due to Application Link configuration. |
| v                  | Unable to locate Jira server for this macro. It may be due to Application Link configuration. |
| vi.                | Unable to locate Jira server for this macro. It may be due to Application Link configuration. |
| vii.               | Unable to locate Jira server for this macro. It may be due to Application Link configuration. |
| viii.              | Unable to locate Jira server for this macro. It may be due to Application Link configuration. |
| eived              |                                                                                               |

8. Received

type key summary assignee reporter priority status resolution created updated due

Unable to locate Jira server for this macro. It may be due to Application Link configuration.

a. Unable to locate Jira server for this macro. It may be due to Application Link configuration.
b. Unable to locate Jira server for this macro. It may be due to Application Link configuration.
c. Unable to locate Jira server for this macro. It may be due to Application Link configuration.
d. Unable to locate Jira server for this macro. It may be due to Application Link configuration.

9. Bugs (1.11)

type key summary assignee reporter priority status resolution created updated due

Unable to locate Jira server for this macro. It may be due to Application Link configuration.

#### **Notes**

#### Draft notes in Google-Doc

- Topic next week "open forum for fielding questions and discussion -- welcome to new community members" with Ralph facilitating and other committers available
- NYT React/GraphQL podcast link -- worth a listen https://softwareengineeringdaily.com/2018/10/22/react-and-graphql-at-the-nytimes/
- · Don's CU Experts faceted search demo
  - Facetview2 integration at Deep Carbon, CU Boulder and UNAVCO
  - Stefan at RPI found Facetview2 from Cottage Labs (UK boutique consultants)
  - o Integrated into Deep Carbon site for people, pubs, etc
  - Benjamin also used their code for UNAVCO and helped Nate get it running at CU Boulder
  - On modified RPI code to use the SPARQL Query API instead of Fuseki
  - VIVO as source of data pushed into Elasticsearch index. Originally coded to query Fuseki, and now works against VIVO SPARQL Query API
    - Python script that pulls from VIVO triples to create Elasticsearch documents
    - 87k docs from VIVO into ES: process takes 30 minutes
    - Motivations for Elasticsearch upgrade... RPI and Cottage Labs code was on an old 1.x version of ES which is now at 6.x
  - Uploaded ES 6.x updated facetedsearch and facetview code to VIVO Community
  - · Chris Haines: what's the system reqs/resources for the ingest? Don: our dev VM is a 4 vCPU with 10GB RAM and works fine
  - Chris and Laura from EPA looking at faceted browse/search
  - o Integration into VIVO user experience on GitHub under facetedsearch/html/
    - Could be improved -- maybe use GitHub Issues to track room for improvement?
  - Benjamin: "UNAVCO's people browse page template: https://github.com/NCAR/2014-EarthCube-BuildingBlocks-EnablingCollaboration-14402930-vivo-source/blob/develop/unavco-installer/webapp/src/main/webapp/themes/unavco-bootstrapped-vivo/templates/peopleelasticsearch.ftl"
    - Another example that's more modular -- includes the VIVO FTL for header, footer, etc
  - On: we put our facet .FTL files in CU's 3rd tier -- described in the repo README
  - Andrew: do you imagine migrating more functionality into this read-only view
    - We arrived there borrowing RPI functionality
  - Don: quick sidebar on integrating wikidata (concept map) and ES (+1 from Huda) -- also one querying UNAVCO's ES for CU Boulder ORCIDs
  - Andrew: knows some Cottage Labs folks in another context -- might be interesting to follow up with them to see if they have other work of interest to VIVO community
  - o Andrew: follow up in future on how this fits in with Product Evolution
  - Benjamin: completing ES integration in VIVO which would support incremental updates of ES instead of requiring a "side car" that
    extracts from triple store to push into ES -- Chris: that would be the ideal integration option
- Sprint in March -- opportunity to finish up the ES/Solr work from previous sprint, externalizing triple store, and separating components out into Docker containers
- Andrew: take a look at Agenda item #6 (6a and 6b)

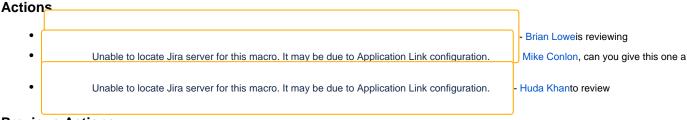

**Previous Actions** 

•